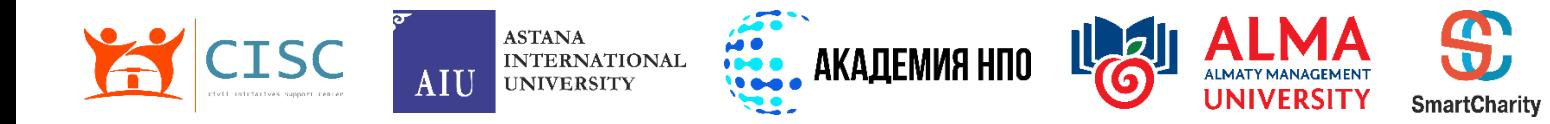

# **«ҮЕҰ АКАДЕМИЯСЫ» ЖОБАСЫ**

# **ҮКІМЕТТІК ЕМЕС ҰЙЫМДАР ҮШІН ОҚЫТУ БАҒДАРЛАМАСЫ**

# **ОҚУ-ӘДІСТЕМЕЛІК КЕШЕН АҚПАРАТТЫҚ ТЕХНОЛОГИЯЛАР**

# **МАЗМҰНЫ**

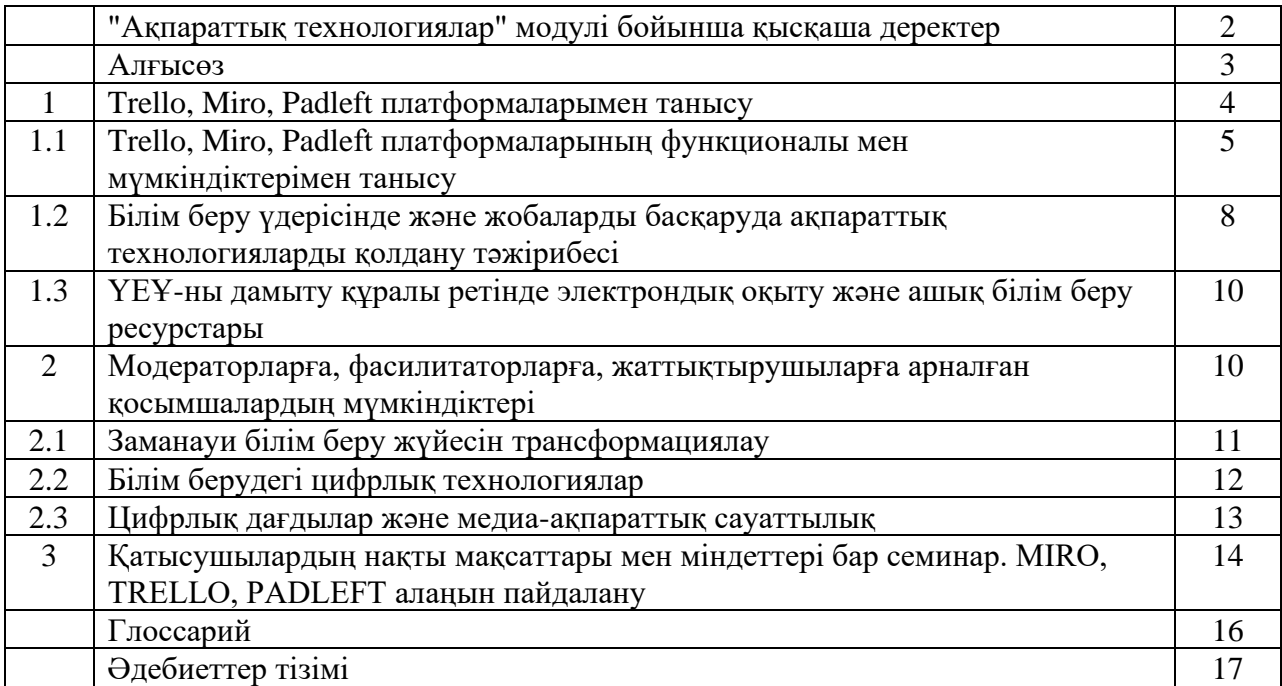

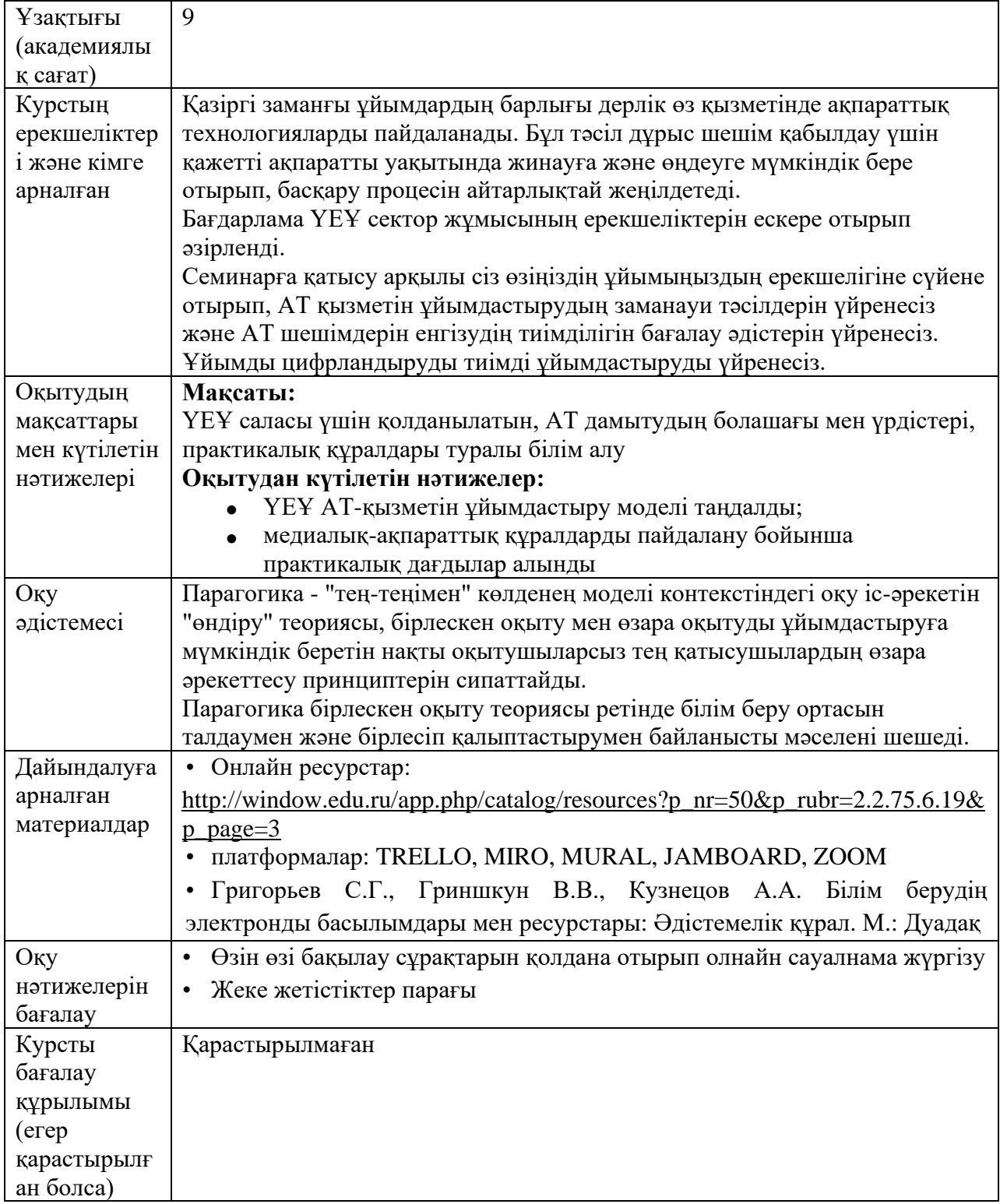

# **1 кесте - "Ақпараттық технологиялар" модулі бойынша қысқаша деректер»**

#### **АЛҒЫСӨЗ**

Қоғамды әлеуметтік процесс және оның негізгі сипаттамалары ретінде ақпараттандыру. ХХ ғасырдың соңында адамзат постиндустриалды немесе ақпараттық қоғам деп аталатын даму кезеңіне өтті. Қазіргі ақпараттық қоғамның маңызды ресурстарының бірі ақпараттық ресурстар болып табылады.

Ресурс-бұл белгілі бір қаражаттың қоры немесе көзі. Әлеуметтік ресурстардың келесі түрлері бөлінеді: материалдық, шикізат, энергетика, еңбек, қаржы.

Ақпараттық ресурстардың маңыздылығы үнемі өсіп келеді. Ақпараттық қоғамға көшудің қазіргі кезеңінде ақпараттық ресурстар нарықтағы жиынтық құны дәстүрлі ресурстардың құнымен салыстырылатын тауарға айналады. 20 ғасырдың соңғы үштен бірінде мамандар арасында ақпараттандыру құралдары мен ақпараттық технологиялардың дамуы қоғамның жаңа мемлекетке сапалы өтуіне әкеледі деген пікір қалыптасқан.

"Ақпараттық қоғам" ұғымы Жапонияда алғаш рет пайда болды. Мұндай қоғам үшін келесі негізгі белгілер тән:

• оның кез келген мүшесі, мүшелер тобы, кез келген ұйым кез келген уақытта кәсіби қызмет үшін немесе жеке мақсаттар үшін қажетті ақпараттық ресурстарға қол жеткізе алады;

• заманауи ақпараттық технологиялар мен байланыс құралдары кез-келген адамға қол жетімді болады;

• әлеуметтік, экономикалық және ғылыми-техникалық даму міндеттерін шешу үшін қажетті мөлшерде ақпараттық ресурстарды үнемі толықтыруға және жаңартуға мүмкіндік беретін дамыған ақпараттық инфрақұрылым құрылды.

Сонымен, "ақпараттық қоғам" - бұл жоғары сапалы ақпарат мол айналымға түсетін қоғам, сонымен қатар оны сақтау, тарату және пайдалану үшін барлық қажетті құралдар бар, яғни.ақпарат мүдделі адамдар мен ұйымдардың өтініші бойынша оңай және тез таратылады және оларға таныс түрде беріледі.

А.П. Ершов кең ауқымды ақпаратты бағалаудың қызықты критерийін ұсынды: байланыс арналарының жалпы өткізу қабілеті бойынша. Бұл критерийдің артында қарапайым және терең ой жатыр: байланыс арналарының дамуы компьютерлендіру деңгейін, жинақталған ақпарат көлемін және қоғамның ақпарат алмасудың барлық түрлеріне объективті қажеттілігін және ақпараттандырудың басқа да көріністерін көрсетеді.

Ақпарат қоғам мен жеке адамның өмірінде әрқашан үлкен рөл атқарды. Біз адамзат тарихында бірнеше рет ақпараттық революция деп аталатын ақпараттық салада түбегейлі өзгерістер болғанын білеміз.

Бірінші ақпараттық революция жазуды ойлап табумен байланысты. Жазу білім жинауға, білім алуға және болашақ ұрпаққа білім беруге мүмкіндік туғызды. Екінші ақпараттық революция (16 ғасырдың ортасы) басып шығаруды ойлап табумен байланысты болды. Ақпаратты сақтап қана қоймай, оны көпшілікке қол жетімді ету мүмкіндігі пайда болды. Сауаттылық жаппай құбылысқа айналуда. Мұның бәрі ғылым мен техниканың дамуын жеделдетіп, өнеркәсіптік революцияға көмектесті. Үшінші ақпараттық революция (19 ғасырдың аяғы) байланыс құралдарының дамуындағы прогреске байланысты болды. Телеграф, телефон, радио кез-келген қашықтықта ақпаратты жедел жіберуге мүмкіндік берді. Дәл осы кезеңде жаһандану деп аталатын процестің пайда болуы басталды.

Төртінші ақпараттық революция (20 ғасырдың 70-ші жылдары) микропроцессорлық технологияның, атап айтқанда дербес компьютерлердің пайда болуымен байланысты. Айта кету керек, 20 ғасырдың ортасында компьютерлердің пайда болуы емес, атап айтқанда микропроцессорлық жүйелердің құрылуы бұл ақпараттық революцияны тудырды. Көп ұзамай пайда болған компьютерлік телекоммуникациялар ақпаратты сақтау және іздеу жүйелерін түбегейлі өзгертті. Төртінші ақпараттық революция қоғамның дамуындағы маңызды өзгерістерге серпін беріп, жаңа термин – "ақпараттық қоғам"пайда болуын анықтады.

Ақпараттық қоғамның міндеттерінің бірі-ақпараттық дағдарыстың салдарын жеңілдету. Алайда, егер компьютерлер мен ақпараттық технологияларды кәсіби қызмет пен адамның күнделікті өмірінің әртүрлі салаларына енгізу көптеген мәселелерді техникалық тұрғыдан шешуге мүмкіндік берсе, ал әлеуметтік тұрғыдан алғанда бұл әрдайым мүмкін емес екенін нақты түсіну керек. Бұған дәлел, атап айтқанда, ақпараттық қоғамға көшу жолындағы ақпараттық теңсіздіктің көрінісі. "Ақпараттық элита" қарапайым пайдаланушыларға қарағанда ақпараттық ресурстар мен технологияларға көбірек қол жеткізе алады. Бұл айырмашылық ауылдық және қалалық мекемелер арасында да сезіледі.

## **1. Платформалармен танысу: Trello, Miro, Padleft**

*Trello, Miro, Padleft платформасының функционалдығы мен мүмкіндіктерімен танысу. Білім беру процесінде және жобаларды басқаруда ақпараттық технологияларды қолдану тәжірибесі. ҮЕҰ-ны дамыту құралы ретінде электрондық оқыту және ашық білім беру ресурстары.*

Жобаларды басқару институтының (PMI) деректері бойынша жобаларды басқарудың кез келген әдіснамасын пайдаланатын ұйымдар сметаға және мерзімдерге жиі сәйкес келеді, жұмысты қажетті көлемде және сапа стандарттарын сақтай отырып орындайды, сондай-ақ барлық күтілетін артықшылықтарға ие болады. 2017 жылы "мамандықтың импульсі" зерттеуі жобаларды басқаруға байланысты қуатты бастамаларды енгізген компаниялар жобаларды орындау кезінде 28 есе көп ақша үнемдейтінін көрсетті.

Сіз өзінің бағасын ақтайтын шешімді таңдауға, бастықтардың алдында инвестиция салуды негіздеуге немесе бұрыннан бар құралдың кірістілігін дәлелдеуге тырыссаңыз да, сізде жобаны басқару платформасының кірістілігін бағалауға мүмкіндік беретін төрт негізгі әдіс бар.

Көп жобаларды аз қызметкерлер орындауының экономикалық әсері. Сіздің командаңыз бірдей ресурстарға ие бола отырып, орындалатын жұмыс көлемін ұлғайтуға мүмкіндік алады.

Жобаны орындауға жұмсалған уақытты немесе ақшаны үнемдеудің әсері. Операциялық шығындарды азайту арқылы жоба тиімділігінің өсуін бағалаңыз. Сіздің мамандарыңыздың ынтымақтастық қабілетін, өнімділігін және қанағаттану деңгейін жақсартудың экономикалық әсері. Кадрлар ағымдығының төмендеуі мен

өнімділікке байланысты қызметкерлердің қанағаттанушылығын жоғарылатуды қарастырыңыз. Интеграция мен автоматтандырудың экономикалық әсері. Жақсартылған өнімділік және техникалық тиімділік жұмыс процестерінің жақсаруына әкеледі. Осы әдістердің әрқайсысын қарастырайық.

# **1.1 Trello, Miro, Padleft платформасының функционалдығы мен мүмкіндіктерімен танысу**

#### **Miro функцияларына шолу**

Қызмет интерфейсі ағылшын тілінде, бірақ интуитивті түрде түсінікті. Жұмыс кезінде сізге кеңестер бар қалқымалы терезелер еріп жүреді.

Контентті құруға арналған құралдар тақтасы келесідей:

Өрісті сүйреп апару үшін жүгіргіні "алақан" режиміне ауыстыру.

Үлгіні таңдау. Майндмэп, коллаж, алгоритм, инфографика және басқалар. Бірақ сіз таза өрістен бастай аласыз.

Мәтін қосу.

Стикерлер. Сіз олардың түсін, өлшемін, мәтін қаріпін өзгерте аласыз. Жапсырмаларды белгілеуге болады: осылайша сіз осы немесе басқа керемет ойдың кімге тиесілі екенін білесіз. Егер сіз Excel құжатының ұяшықтарын көшіріп, тақтаға қойсаңызақпарат жапсырмаларға айналады. Оларға лайк басуға болады және осылай ең танымал ойларды айқындап алуға болады. Сондай — ақ, сіз нақты жапсырмаларды суретке түсіріп, фотосуретті тақтаға тіркей аласыз-және жапсырмалар электронды болады. Ал, енді сіз мұнда ең маңызды құрал не екенін түсіндіңіз :)

Фигуралар. Сіз олардың толтырылуын өзгерте аласыз және ішіндегі мәтінді басқара аласыз.

Нысандарды қосуға арналған көрсеткілер.

Қалам мен өшіргіш. "Smart drawing" функциясы бар: үшбұрышты қаншалықты қисықтасаңыз да, ол бірден түзетіледі.

Нақты оқушыларды белгілеу мүмкіндігі бар пікірлер.

Белгілі бір форматтағы жақтауды құру: A4, iPhone немесе Ipad экраны үшін және т.б.

Компьютерден файлдарды, сілтеме бойынша, Google Drive, DropBox, суреттер кітапханасынан және т.б. жүктеу. Сіз pdf файлдарын, Google құжаттарын, презентацияларды - кез-келген контентті қоса аласыз.

## **Miro-дағы жұмыс туралы мәліметтер**

Miro орнатудың қажеті жоқ — тақтаны тікелей шолғыштан басқарыңыз. Компьютерден немесе планшеттен жұмыс істеу өте ыңғайлы. Сервистен жұмысты бастау үшін Education тарифін таңдай аласыз. Бұл тегін жоспар шексіз тақталарды және 100 мүшені ұсынады.

1. Сіздің оқушыларыңыз үшін де сервис тегін – оларды электрондық пошта арқылы қатысуға шақырыңыз. Өңдеу, түсініктеме беру немесе тек қарауды таңдау арқылы қатысушылардың құқықтарын шектеуге болады. Контентті деңгей бойынша белгілеуге болады, содан кейін әр түрлі оқушыларға бір тақтада ір түрлі материалдар қолжетімді болады.

2. Өзгерістерді қадағалаңыз: олар көмескі жарықпен ерекшеленеді, ал жаңа пікірлер тақтаға қызғылт нүктемен белгіленеді. Гугл-Драйвпен жедел синхрондау қызықты: Гугл құжатындағы кез-келген өзгеріс, егер ол Mirо-ға қосылған болса, бірден тақтада пайда болады және керісінше.

3. Дайын жобаларды сақтаңыз: Гугл-дискке немесе jpg, pdf форматтарында жүктеңіз.

## **Miro-ны қолдану форматтары**

Интерактивті оқулық

Тақтаны сабақ материалдарымен толтырыңыз, скриншерингтің көмегімен оқушылардың назарын басқарыңыз, тапсырмаларды орындау уақытын таймермен шектеңіз.

Оқыту вебинары

Арнайы үлгіде жалпы жұмыс жоспарын белгілеңіз, тақтаға пайдалы материалдарды жүктеңіз. Қатысушылардың үміттерін стикерлерге жинаңыз, содан кейін сол құралды пайдаланып, қорытындылаңыз, жүктеңіз және қатысушыларға жіберіңіз.

"Тиімді вебинарды қалай өткізуге болады" тақырыбындағы идеяларды құру үшін тақтаны қолданудың мысалы»:

#### **Топтық жұмыс**

Тапсырмаларға басымдық беру үшін, шаблондарды қолдана отырып, жауаптыларды белгілеп, кімнің неғұрлым белсенді екенін қадағалап отыру арқылы сіз студенттерді топта жұмыс жасауға шақыра аласыз. Қажет болса, стикерлердегі немесе түсініктемелердегі жұмысты реттеңіз.

## Сіздің нұсқаңыз

Аудиторияңыз үшін ең тиімді құралдарды анықтаңыз — қиялдаңыз!

We.Study-бұл курстарды барынша қысқа мерзімде нөлден бастап құруға арналған құрал. We.Study контенттің барлық түрлерін (видео, аудио, мәтіндер, презентациялар, интерактивті тақта) қолдайды, оқытудың тиімділігін талдауға және оқушылармен бір жерде сөйлесуге көмектеседі.

## **Онлайн-ұйымдастырушылар**

Teamer.ru -жобалар бойынша командалық жұмысты ұйымдастыру үшін өте қызықты сервис, қандай да бір жеке істерді немесе қандай да бір нәрсені жоспарлау үшін пайдаланылуы мүмкін.

Мұнда сіз жаңа жобаны бастай аласыз (жаңа тақтаны жасай аласыз). Тимерде жұмыс істеу өте қарапайым, оның орыс тіліндегі кеңесшісі мен интуитивті интерфейсі бар. Тимердің негізгі бөлімдері: "не істеу керек?", "Кім кінәлі? және барлығы қайда?» деп аталады.

«Не істеу керек?» бөлімінде ағымдағы және болашақтағы тапсырмалар автоматты түрде бағытталған.

«Кім кінәлі?» бөлімі: мұнда проектант-оқушыларға берілген барлық тапсырмалар тек күнтізбе түрінде шоғырланған, айқындылық үшін.

«Барлығы қайда?» Teamer'a-да қарым-қатынас жасайтын адамдарды өзіне шоғырландырады, мұнда сіз біреуді шақыра аласыз, сонымен бірге, бірлесіп жұмыс істеу үшін сізге электрондық пошта мекенжайын қосу жеткілікті.

**Google Jamboard** - бұл көптеген қатысушыларға нақты уақыт режимінде қашықтан жұмыс істеуге мүмкіндік беретін интерактивті онлайн-тақта. Онда әріптестермен немесе оқушылармен бірге контент жасауға, мәтіндерді басып шығаруға, жазуға және өңдеуге, сурет салуға, суреттерді жүктеуге және осы суреттерде жұмыс істеуге болады. Google Jamboard тақтасын пайдаланудың міндетті шарты-сізде және сіздің студенттеріңізде Google есептік жазбасының болуы. Егер ол болмаса, міндетті түрде тіркелу керек. Тіркелгеннен кейін қызмет қол жетімді болады.

# **Google Jam board-пен кездесулерді жақсартудың 6 тәсілі**

Егер сіз әлі білмесеңіз, Jamboard – бұл Google мамандары жасаған жаңа интерактивті тақта. Ол максималды ынтымақтастық идеясына және бірлескен жұмыс қағидаттарына негізделген. Біз Google Jamboard арқылы кездесулерді жақсартудың алты әдісінің тізімін үш негізгі бағытта жасадық: қарым-қатынас, ынтымақтастық және өнімділік.

#### **Hangouts Meet интеграциясы**

Google Jamboard, орналасқан жеріне қарамастан, кез-келген адаммен қарымқатынас жасау және жұмыс істеу үшін Hangouts Meet-пен біріктіріледі. Жоғары сапалы байланыс үшін Jamboard кең бұрышты камерамен, кіріктірілген микрофонмен және қатты қос динамиктермен жабдықталған.

Жақында ғана Google-дің баспасөз қызметі Hangouts Meet-ті орнатқан Google Workspace пайдаланушылары (мысалы, G Suite) бір конференциялық қоңырау кезінде бір мезетте 50 пайдаланушыға дейін қатыса алатындығын, бұл одан да көп қатысушылардың пікірталасқа қатысуына мүмкіндік береді.

# **Кез-келген құрылғыдан ми шабуылына көмектесу**

Сіз кездесуде керемет ойтүрткімен отырып, бірақ бұл тақырып күн тәртібінде өтіп үлгергендіктен онымен бөлісе алмаған кездер немесе кездесуге қашықтықтан қатысқанда оның ағымын тоқтатқыңыз келмегендіктен өз ойыңызды жеткізу қиындық тудырған мезеттер болды ма?

Енді сіз jamboard қосымшасын қолдана отырып, өз ойларыңызды тақтада білдіре аласыз. Сіздің ойтүрткілеріңіз нақты уақыт режимінде Jamboard ойтүрткілер хатына қосылады.

Ол үшін қосымшаны AppStore немесе Play Market-тен мобильді құрылғыларға, планшеттерге немесе жұмыс үстелдеріне жүктеңіз.

#### **Ынтымақтастық**

Google Workspace (ex. G Suite) Family бөлімі

Google Jamboard-бұл Google Workspace отбасының жаңа құралы (ex. Suite), яғни дискілерді презентациялармен, құжаттармен, кестелермен және Google дискісімен синхрондауға болады. Алдыңғы кездесулердегі жазбаларды қарап, жадты оңай жаңарту үшін jams-ті Google Drive-қа сақтауға болады.

Бір уақыттағы 16-ға дейін сенсорлық түйісу нүктелері

Jamboard бір уақытта 16 түйісу нүктесін қабылдайды. Командамен бірге бір гаджетте ойтүрткілер ойлап табыңыз, 55 дюймдік экран бұған мүмкіндік береді!

## **Өнімділік**

Сіздің Google тақтаңыздан интернетте іздеу

Қажетті ақпаратты табу үшін сізге телефон немесе ноутбук қажет емес. Сіз тікелей Jamboard-тан іздей аласыз және жұмыс істейтін тақтада қажетті ақпаратты сақтай аласыз.

Сондай-ақ, сіз веб-беттің бір бөлігін бекітіп, оны дискіге сақтай аласыз немесе Google дерекқорынан авторлық құқықпен қорғалмаған және өз ойларыңызды визуалды бейнелеу үшін қажет қол жетімді суреттерді пайдалана аласыз.

#### **Кездесулерді жазу**

Жоғарыда айтылғандай, Google өзінің Hangouts бейне бөлмелерінің санын көбейткенін жариялады. Сонымен қатар, бізді тағы екі қызықты функция күтеді – кездесулерді жазып, оларды Google Drive-қа сақтау мүмкіндігі, сонымен қатар көрермен ретінде қатысу мүмкіндігі. Сіз сессияға қоңырау шалған кездегі географиялық орналасуына қарамастан кез-келген құрылғыдан қосыла аласыз.

Біз әріптесімізге бірнеше минуты ғана маңызды болған кездесуге қатысу үшін жұмыстан кетуге мәжбүр болған бірнеше кездесулерде болдық. Жиналыстарды ұйымдастырудың ескірген және нәтижесіз тәсілі дәл осындай. Кездесулерді жазуға мүмкіндік беретін GoogleMap жаңартулары, сонымен қатар Jamboard интеграциясы шығармашылық идеяларды талқылауға және құруға көп уақытты үнемдеуге көмектеседі.

Өзара әрекеттесудің кез-келген кезеңін нарықтың бәсекеге қабілетті талаптарына сәйкес келетін интерактивті Jamboard тақтасы арқылы жақсартуға болады, бірақ қандай да бір себептермен біз жұмыс істеу үшін жабысқақ жазбалар мен маркер тақталарын қолданамыз. Кездесулер-бұл бірлесіп құру және инновация кезеңі, бірақ неге мұндай құнды іс-әрекеттер үшін ескірген және тиімсіз әдістер қолданылады?

Жақында Glassdoor Google-ді Ұлыбританиядағы ең жақсы жұмыс орны деп таныды. Google бұл тануды жұмысшылар үшін көптеген артықшылықтардың арқасында ғана емес, сонымен бірге қызметкерлер бірлесіп жұмыс істеудің технологиялық тәсілін өте жоғары бағалайды, өйткені бұл тәсіл көптеген компанияларға қарағанда әлдеқайда тиімді және өнімді.

## **1.2 Білім беру үрдісінде және жобаларды басқаруда ақпараттық технологияларды қолдану тәжірибесі**

Тәжірибелік жұмыс - платформалармен және олардың міндеттерімен жалпы танысу.

TRELLO платформасы

Trello - бұл кішігірім компаниялар мен стартаптар арасында үлкен сұранысқа ие онлайн-жобаларды басқарудың ең танымал жүйелерінің бірі. Ол жапондық канбан тақталарының әдіснамасы бойынша жұмысты тиімді ұйымдастыруға мүмкіндік береді.

Оны Fog Creek Software 2011 жылы MongoDB, Backbone.js және Node.js негізінде жасаған. Trello — ның танымал болуына мүмкіндік берген негізгі артықшылықтары:

- қарапайым интерфейс;

- шексіз ақысыз қол жетімділік;

- интернеттегі жұмыс үшін ыңғайлы және басқа танымал құралдармен біріктіру мүмкіндігі.

Trello-бұл қызметкерлердің ұзақ бейімделуінсіз жұмыс процесіне оңай енгізілетін ең қарапайым құрал. Жобаны басқарудың 10-нан астам жүйесін (Basecamp-тен Битрикс24 ке дейін) қолдана отырып, жеке тәжірибемнен айта аламын, Trello-ны енгізу команда үшін ең "ауыртпалықсыз" болды.

Бүкіл интерфейс канбан тақталарына негізделген. Атау сізге қорқынышты және бейтаныс көрінуі мүмкін, бірақ классикалық тақта келесідей:

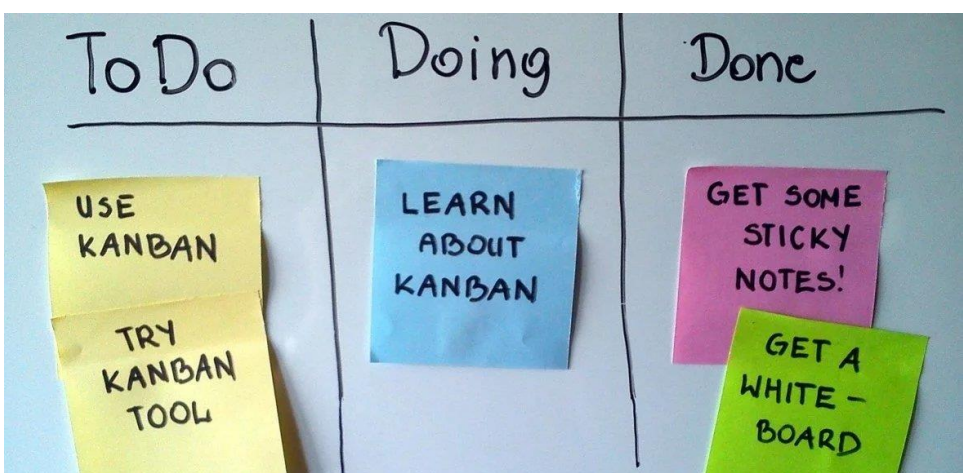

- Тапсырмаларды ұйымдастыру үшін карточкалары бар тақта қолданылады, олар түрлерге бөлінеді. Әдетте, тапсырмалар төмендегідей бөлінеді:
- жоспарланған,
- ағымдық,
- орындалған.

Бұл ең қарапайым құрылым, оны модернизациялау мүмкіндіктері тек сіздің қиялыңызбен шектеледі.

Бірақ бұл физикалық тақталар, бірақ біз веб-бағдарлама туралы айтамыз. Trello-да бәрі осылай көрінеді:

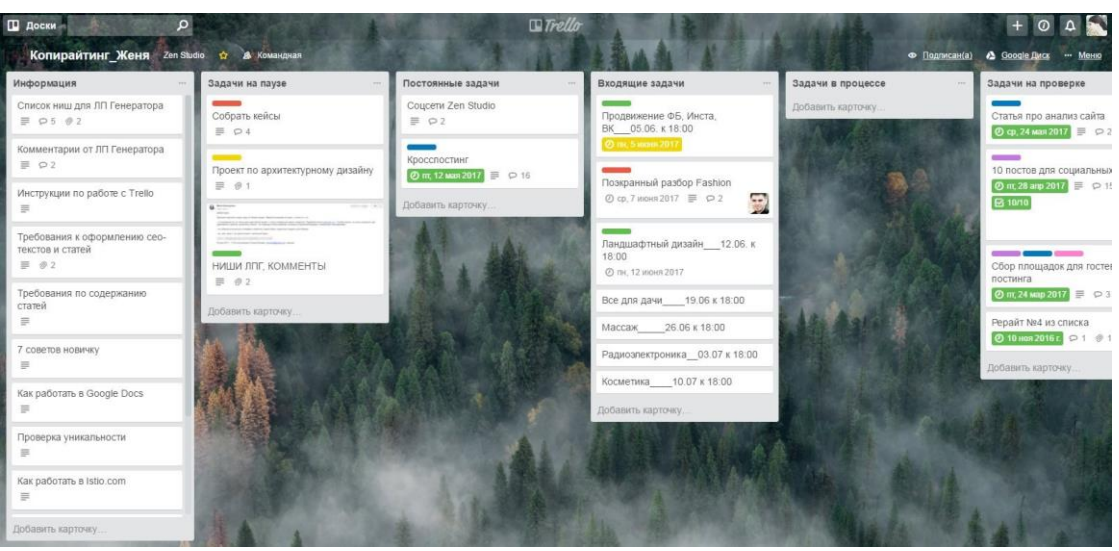

Trello құрылымы да карточкалары бар тізімдерге бөлінген тақталардан тұрады. Тақталардың әрқайсысын нақты жұмыс процестеріне немесе бөлімдерге бөлуге болады.

#### **Қолжетімділік**

Trello-ның басқаларға қарағандағы тағы бір маңызды артықшылығы - "шартты" тегін емес, freemium моделі болып табылады. Trello — да сіз толығымен тегін жұмыс істей аласыз-және бұл 30 күн емес, бірақ мәңгі. Әрине, функционалдылық азаяды: интеграциялар саны мен жүктелетін файлдардың көлемі шектеулі болады. Trello тек шолғышта жұмыс істемейді. Сіз смартфонға немесе таблетке арналған қосымшаны жүктеп алып, жүйені жолда пайдалана аласыз.

## **Ыңғайлылық**

Trello-ның әмбебаптығы мен икемділігі оны кішігірім командалар үшін ең ыңғайлы ұйымдастыру жүйелерінің біріне айналдырады. Егер Trello-да компанияның құрылымын дұрыс құратын болсаңыз, онда 50+ адамнан тұратын команда бір-бірімен өте ыңғайлы қарым-қатынас жасай алады, ал сіз менеджер ретінде негізгі міндеттер мен процестерді басқара аласыз. Мен 50 адамның шек емес екеніне сенімдімін, бірақ шынын айтқанда, біз бұдан артығын көрмедік.

Trello-ның шынымен жақсы қасиеті – бұл, барлық негізгі процестердің барысын бірден, нақты уақытта және бір экранда жылдам бағалау мүмкіндігі. Бұл құралды жеке ұйымдастырушы, күнделік, тізім, ұжымдық to-do менеджері... тіпті форум ретінде де қолдануға болады. Қазір Trello-ны: Нетология редакциясы, Тинкофф-Журналы, Лайфхакер және басқа да көптеген БАҚ, контент жобалары мен агенттіктер пайдаланады.

Тақталарда тізімдер мен карточкаларды қандай принцип бойынша ұйымдастыру керектігін өзіңіз таңдайсыз. Іс жүзінде, бағдарлама әмбебап және жеке мақсаттар үшін де, кәсіпкерлік үшін де қолайлы.

Мысалы, мен жұмыс тәртібі бойынша тізімдер жасағанды ұнатамын. Бірінші бағанбұл қызметкерлерге арналған пайдалы ақпарат / нұсқаулар, содан кейін кезеңдер: кіріс тапсырмалар, процесстегі тапсырмалар, тексеру (бекіту), дайын, мұрағат. Тәжірибе көрсеткендей, мұны басқалар да қолданады.

## **1.3 ҮЕҰ-ны дамыту құралы ретінде электрондық оқыту және ашық білім беру ресурстары**

Білім-Ең консервативті әлеуметтік жүйелердің бірі. Білім беру жүйесінің нысандары, әдістері мен ұйымдастырылуы негізінен 17 ғасырда қалыптасты және технологияның дамуына іс жүзінде еш әрекет етпеді. Алайда, жаңа ақпараттық технологиялар білімге айтарлықтай жаңалықтар енгізді; олар дамыған ақпараттық қоғамда одан да көп жаңалықтармен дәмелендірмек.

Ақпараттық қоғамға ілгерілеуіне қарай білім беру саласында мынадай үрдістер байқалады:

• Механикалық, репродуктивті оқу процесінен органикалық, гуманистік оқытуға көшу. Ақпараттық технологиялар оқу процесін жеке адамның қажеттіліктеріне бейімдеуге және туындаған өзгерістерге тез жауап беруге мүмкіндік береді. Бұл мақсатқа жетудің ұйымдастырушылық тәсілі-жеке оқыту. Әлеуметтік тұрғыдан алғанда, бұл оқушыларға білім алуға тең мүмкіндіктер бере алады.

• Білім берудің алуан түрлілігін қолдау . Дәстүрлі мектепте жалпы оқу жоспарлары бойынша стандартталған оқыту процесі халықтың әртүрлі топтарына(ұлттық, діни және т.б.) тән мәдениеттердің алуан түрлілігін ескеруге мүмкіндік бермейді.

Ақпараттық технологиялар оқытудағы мәдениеттердің алуан түрлілігін жүзеге асыруға ықпал етеді.

• Икемді жеке оқу бағдарламалары жүйесін дамыту. Мұнда әртүрлілікті қолдаудың тағы бір аспектісі бар. Ақпараттың жаңа көріністеріне көшу, оқу бағдарламаларын оқушылардың мүмкіндіктері мен мүдделеріне бейімдеуге мүмкіндік береді.

## **Miro онлайн тақтасын оқыту мен қарым-қатынаста қалай пайдалануға болады**

Бір кездері онлайн-тақталарды тек IT-әзірлеушілер, іс-шара менеджерлері мен дизайнерлер бірігіп жұмыс жасау үшін қолданған, бірақ бүгінде бұл танымал оқыту құралы. Miro — ның мектеп тақтасынан айырмашылығы-Miro тақтасы интерактивті және оған интернет арқылы қол жеткізуге болады. Бұл дегеніміз, оған жазу, сурет салу, файлдарды қосу шексіз болуы мүмкін және мұның бәрі соңғы партадан емес, әлемнің кезкелген нүктесінен көрінеді.

Онлайн тақта - бұл әр форматтың артықшылықтарын қалдырып, онлайн және офлайн оқытуды араластырудың тамаша құралы. Ынталандыру және үрдіске тарту үшін оқушымен бір бөлмеде болудың қажеті жоқ. Бірақ бұл оңай көшіруге болатын" өлі " контент емес: қарақшылардан сіздің оқуыңыз интерактивтілікпен қорғалған.

## **2. Модераторларға, фасилитаторларға, жаттықтырушыларға арналған қосымшалардың мүмкіндіктері**

*Заманауи білім беру жүйесін трансформациялау. Білім берудегі сандық технологиялар. Цифрлық дағдылар және медиа-ақпараттық сауаттылық*

Фасилитация және модерация деген не екендігі туралы әртүрлі көзқарастар бар. Кейбір сарапшылар оларды бірдей процестер деп таниды, ал терминдердегі айырмашылық әртүрлі тілден шығу тегімен түсіндіріледі (модерация— неміс, фасилитация— ағылшын). Басқа мамандар бұл процестерді байланысты, бірақ айырмашылықтары бар деп санайды:

Фасилитация сөзбе - сөз "жеңілдету", модерация - "тежеу"дегенді білдіреді. Модерация-қатаң технология. Оның форматы анықталған-әңгіме, оның барысында басқа тақырыпқа алаңдауға мүмкіндік жоқ.

Фасилитация-икемді технология. Бұл процесте көптеген түрлі әдістер мен құралдар қолданылады: эскиздер, коллаждар, тіпті Lego конструкторлары. Қатысушылар бір тақырыппен шектелмейді.

Модерация кездесу форматында қолданылады:" мәселені талқылау", жетекшімен кездесу.

Фасилитация күрделі шешімдерді қабылдау және жаңа технологияларды енгізу кезінде, жанжалды жағдайларды шешуге жарамды.

Тренингтер-білім беру үрдістері

Алынған білімді қолдануға көптеген мүмкіндіктер бар. Адамдар бір-бірімен келіссөздер жүргізіп, маңызды шешімдерді талқылап, қабылдауы керек жерде фасилитатор қажет. Сіз бизнес - ұйымдарға, мемлекеттік және қоғамдық құрылымдарға пайдалы бола аласыз.

Сіз фасилитатор-фрилансер ретінде жұмыс істей алатын боласыз. Барлық түрлі ұйымдар үшін мәжілістердің стратегиялық, шығармашылық және басқа түрлерін жобалау және өткізу. Жобаларды іске асыру, кездесулер өткізу, бағдарламалар мен саясатты әзірлеу, дамудың негізгі бағыттарын әзірлеу, сондай-ақ өзгерістерді жоспарлау, әзірлеу және енгізу кезінде өнімділікті арттыруға мүдделі заманауи маңызды компаниялардың құрамына кіріңіз.

Егер сіз қазірдің өзінде ҮЕҰ ұйымында жұмыс істесеңіз, онда сіз басшылыққа барлық деңгейлерде кеңестер өткізу және басқарушылық шешімдер қабылдау сапасын арттыру үшін сіздің жаңа құзыреттіліктеріңізді пайдалануды ұсына аласыз, сол арқылы өз ықпалыңыздың аясын және сіздің компанияңыздың жұмысының тиімділігін арттыра аласыз.

## **2.1 Заманауи білім беру жүйесін трансформациялау**

Мемлекет басшысы Қ.К. Тоқаевтың "сындарлы қоғамдық диалог – Қазақстанның тұрақтылығы мен өркендеуінің негізі" атты Қазақстан халқына Жолдауында "Біздің даму жолымыз бүкіл әлемде қазақстандық модель немесе Назарбаев моделі ретінде танылды"деп айтылған. Бұл ретте Жолдауда білім беру сапасын арттыруға және нақты еңбек нарығы үшін мамандар даярлау жүйесіне ерекше назар аударылған.

Бүгінгі таңда болып жатқан цифрлық технологиялардың қарқынды дамуы барлық қызмет салаларына, соның ішінде білім беру саласына айтарлықтай әсер етеді. Біздің өмірімізге жаңа цифрлық білім беру құралдары, технологиялар, тұтас платформалар келіп түсуде. Мұның бәрі қалай болса солай, абыл-сабыл, қисынды емес, жүйесіз болып жатыр.

Сонымен қатар, әр түрлі дәрежеде болса да, білім беру процесінің барлық қатысушылары цифрлық технологиялардың білім беру процестерінің қызметіне интеграциялануы неғұрлым ыңғайлы және заманауи оқу процесіне алып келуін, ескішілікті қысқартуы, ұйымды және онда болып жатқан процестерді басқаруды ыңғайлы, тиімді етуі керек екенін, цифрлық дәуірде өмір сүру дағдыларын толық дамытуға және, сайып келгенде, мектепті "оқу орны"ретінде түбегейлі өзгертуге мүмкіндік беретінін түсінеді . Мұның бәрі сандық түрлендіру деп аталады.

# **Оқыту және оқу саласындағы болашақтың трендтері мен технологиялары**

2020 Educause Horizon report: Teaching and learning edition [4] аналитикалық есебінде жоғары білімнің жағдайы мен жақын болашағын анықтайтын келесі бейімділік ерекшеленеді.

**Әлеуметтік.** Оларға студенттердің әл-ауқаты мен психикалық денсаулығына деген назардың артуы жатады. Сондай-ақ демографиялық процестер мен оған байланысты әдеттегі студент имиджінің өзгеруі үлкен маңызға ие. Білімге қол жеткізудегі әділеттілік пен теңдік мәселелері күн өткен сайын маңызды бола түсуде.

**Экономикалық.** Олардың ішінде жоғары білім құнының өсуі, болашақ еңбек нарығы мен дағдылардың өзгеруі және түлектердің белгілі бір жалпы және мамандандырылған құзыреттеріне сұраныс барлығын белгілейді. Климаттың өзгеруі кампустарға да, олардың саясатына да, осы салада жаңа пәнаралық білім беру бағдарламаларының пайда болуына әсер етеді.

**Саяси.** Ең алдымен, жоғары білім беруді қаржыландырудың жалғасып келе жатқан төмендеуі және жоғары оқу орындарына жаңа қаражат көздерін табу, бәсекеге қабілеттілікті арттыру, жаңа өнімдер шығару қажеттілігі байқалады. Білім алудың балама жолдарының пайда болуы мен көбеюі арқылы жоғары білім құнының төмендеуінің жалпы тенденциясы кезінде бұл қиындық әсіресе өткір болады.

Жоғары білім беру саласындағы трендтер. Студенттердің құрамы мен санында жалдау саясаты мен қызметтеріне әсер ететін өзгерістер бар. Білім алудың баламалы жолдары дамуда, соның ішінде онлайн-оқыту қарқын алуда.

Адаптивті оқыту-бұл студент туралы мәліметтерді талдай отырып, студенттер жаңа білімге және неғұрлым күрделі деңгейге көтерілуге қаншалықты дайын екендіктерін, сондай-ақ олардың қабілеттері уақыт өте келе қалай дамитынын білетін жүйе, соның негізінде көп немесе аз сенімді жеке бағытты қалай құру керектігі туралы болжам жасалады. Адаптивті технологиялар біртіндеп оқытуды дараландыру тәжірибесін кеңейтуге бағытталған негізгі білім беру технологиялық құралдарының біріне айналуда. Бұл технологияны қолдану әлі де жаңа технологияны қабылдау қисығының өсіп келе жатқан бөлігінде, бірақ осы ерте кезеңде де ол білім беру мекемелеріне оқу курстарын және тіпті бүкіл оқу жоспарларын оқытудың тиімділігін арттыру тұрғысынан стратегиялық тұрғыдан қайта қарастыруға мүмкіндік бере алады. Адаптивті оқытуды толығымен қабылдаған университеттерде жігерлендіретін нәтижелер бар: көптеген жағдайларда студенттердің академиялық жетістіктері де, олардың оқу тәжірибесіне қанағаттануы да өсті. Мысал ретінде испан тілінде бейімделген курсты жасаған Флорида Университеті бола алады; биологиядан бакалавр дәрежесін алу аясында барлық оқу пәндері үшін бейімделген оқыту жүйесін құрған Аризона университеті.

Жасанды интеллект (ЖИ) және машиналық оқыту (MO). ЖИ "бұрын адамның танымы арқылы мүмкін болатын машиналарды жасау әрекеті" деп түсініледі.

Педагогикалық дизайн, білім беру дизайны, пайдаланушы тәжірибесінің дизайны. Қазіргі уақытта бұл бағыттар онлайн-оқытудың үнемі өсіп келе жатқан әсерінен белсенді дамып келеді; коронавирустық пандемия көптеген адамдарды аралас немесе қашықтық форматына көшуге мәжбүр етті; кампуста немесе интернетте болсын, студенттерге бағытталған оқу ортасын қолдайтын оқытушылар санының көбеюі. Соңғы бірнеше жыл ішінде білім беру / білім беру дизайны кәсіби мойындалды және білім беру саласындағы жобаларды басқару, оқу аналитикасы, білім беру саласындағы зерттеулер, тәлімгерлік және оқытушылық ынтымақтастық сияқты бағыттар бойынша кеңейтілді. Мұғалімдер өз институттарындағы өзгерістердің ықпалды агенттері бола алады, өйткені педагогикалық/білім беру дизайнерінің типтік құралдар жиынтығы шығармашылық тәсілдер мен әдістерден, ғылыми негізделген педагогикалық стратегиялардан, студенттерге бағытталған іс-әрекеттерден, сенімді бағалау жоспарларынан және технологияны оқытуда қолданудың инновациялық тәсілдерінен тұрады. Мысал ретінде Карнеги Меллон университетіндегі OpenSimon Toolkit (білім беру инжинирингінің қол жетімді жиынтығы), Гриффит университетінің ExLNT платформасындағы оқу ресурстарының жиынтығы болады.

## **2.2 Білім берудегі цифрлық технологиялар**

Өмірдің барлық салаларында цифрлық технологияларды қолдану 4-ші өнеркәсіптік революция шеңберіндегі әлемдік өзгерістердің логикасынан туындаған уақыттың негізгі талаптарының бірі болып табылады. Әлем өзгеруде, жұмыс тәсілдері өзгеруде, ондағы білім алудың мақсаттары мен тәжірибесі өзгеруде. Автоматтандыру, цифрландыру, қоғамның күрделілігінің артуы, орталық қоғамдастықтардың құрылуы – бұл әдіскерлердің еңбектерінде көрсетілген қазіргі қоғамның даму тенденцияларының толық тізімі емес.

Білім беруде заманауи цифрлық технологияларды пайдалану біздің өміріміздің нормасына айналды деп есептей отырып, сонымен қатар тұрақты өзін-өзі дамыту қажеттілігін түсіне отырып, біз сізге барлық жаңа тенденциялардан хабардар болып қана қоймай, сонымен қатар сіздің педагогикалық тәжірибеңізде цифрлық сервистер мен технологияларды тиімді пайдалануға көмектесетін ресурстар тізімін дайындадық:

Дидактор (http://didaktor.ru) - әдіскер және білім беру технологы Георгий Осипович Астоватуровтың сайты, орыс тіліндегі заманауи педагогикалық практикалардың, бағдарламалар мен сервистердің толық сипаттамасы. Күн сайын жаңа мақалалар пайда болады.

Марина Курвитстің шеберханасы (https://www.facebook.com/KurvitsMarina/) Facebook-те ғана емес, http://marinakurvits.com сайтында да өкілдігі бар. Марина мен оның күйеуі Юрий 10 жылдан бері білім беруде цифрлық интерактивті технологияларды қолданып келеді және осы тәжірибені мұғалімдерге үйретеді.

[https://novator.team](https://novator.team/) – ТМД-ның ең белсенді және тәжірибелі оқытушылары өз жетістіктерін жариялайтын портал. Робототехника, мейкерлік, педагогикалық дизайн, білім берудегі сандық технологиялардың ең өзекті тақырыптарындағы мақалалар сізге осы мәселелерде тез сауатты болуға көмектеседі. Ал http://archive.novator.team сілтеме бойынша аты аңызға айналған "Intel білім беру галактикасы" сайтының жарияланымдар мұрағатын жиналған.

iМұғалім [\(https://iteacher.rybakovfond.ru\)](https://iteacher.rybakovfond.ru/) – білім беруде АКТ-ны белсенді қолданатын педагогтарға арналған байқау. https://iteacher.rybakovfond.ru/help/ мекен-жайы бойынша білім беруді цифрландырудың ең өзекті бағыттары бойынша оқыту видеолары жиналлы.

Мұғалім-гиктер [\(https://vk.com/geekteachers\)](https://vk.com/geekteachers) – білім беруде АКТ белсенді енгізетін жас мұғалімдер тобы. Көбінесе мұғалімге пайдалы функциялар мен қызметтерге шолулар бар, бірақ жүйелік мақалалар мен жалпылама тәжірибелер жоқ.

# **2.3 Цифрлық дағдылар және медиа-ақпараттық сауаттылық**

Медиа және ақпараттық сауаттылықтың бірігуі, бұқаралық ақпарат құралдары мен жаңа технологиялардың таралуы адамның қарым-қатынасы мен мінез-құлқындағы шешуші өзгерістерге әкелді. Медиа-ақпараттық сауаттылық қоғам дамуының негізгі бағыттарының бірі ретінде дәстүрлі БАҚ-пен және жаңа технологиялармен өзара әрекеттесу үшін қажетті құзыреттерді ұсыну арқылы азаматтардың құқықтарын кеңейтуге бағытталған.

Осы құзыреттерді алудың салдары деп саналатындар:

- БАҚ рөлі мен функцияларын түсіну;
- БАҚ өз функцияларын орындайтын жағдайларды түсіну;
- медиа мазмұнды сыни бағалау;
- өзін-өзі көрсету және сапалы контентті тұтыну үшін әртүрлі медиамен өзара әрекеттесу;
- кез-келген медиа контентті құру дағдыларын игеру.

Медиа-ақпараттық сауаттылық (МАС) арқылы адамдардың құқықтары мен мүмкіндіктерін кеңейту, ақпаратқа, білімге тең қолжетімділікті қамтамасыз ету және ақпараттың еркін, тәуелсіз және плюралистік құралдары мен ақпараттық жүйелерге жәрдемдесудің маңызды алғышарты болып табылады. МАС-азаматтардың медиабілімінің нәтижесі.

Медиа-ақпараттық сауаттылық БАҚ-тың біздің күнделікті өміріміздегі басты рөлін мойындайды. Ол сөз бен ақпарат еркіндігінің негізінде жатыр, адамдарға медиа мен басқа ақпарат жеткізушілерінің функцияларын түсінуге, олардың мазмұнын сыни бағалауға, мультимедиялық контентті тұтынуда негізделген шешімдер қабылдауға мүмкіндік береді – бұл ақпаратты пайдаланушыларға да, оны өндірушілерге де қатысты.

Ақпараттық сауаттылық пен медиа сауаттылық дәстүрлі түрде жеке салалар ретінде қабылданады. ЮНЕСКО стратегиясы бүгінгі таңда осы екі ұғымды қазіргі азаматтың өмірі мен жұмысына қажетті құзыреттер жиынтығы (білім, дағдылар мен қатынастар) ретінде біріктіреді. Медиа-ақпараттық сауаттылық пайдаланылатын технологияларға қарамастан, медианың барлық нысандарын және әртүрлі ақпарат көздерін – кітапханаларды, мұрағаттарды, мұражайларды және желілерді таниды.

Бағдарлама әр түрлі елдерде келесі терминдер тізімін зерттеуді қамтиды:

- Медиа сауаттылық
- Ақпараттық сауаттылық
- Өз ойын білдіру бостандығы және ақпараттық сауаттылық
- Кітапхана сауаттылығы
- Жаңалық сауаттылық
- Компьютерлік сауаттылық
- Интернет-сауаттылық
- Цифрлік сауаттылық
- Киносауаттылық
- Электронды ойындарды пайдалану сауаттылығы
- Телевизиялық сауаттылық
- Жарнама саласындағы сауаттылық
- **3. Қатысушылардың нақты мақсаттары мен міндеттері бар семинар. MIRO, TRELLO, PADLETT сайттарын пайдалану**

## **Дағдылардың бес блогын меңгеру:**

- ақпарат пен мағынаны көрнекі түрде визуалды бейнелеу, олардың арасындағы логикалық байланыстарды көрсету, онлайн кеңістікті құрылымдау
- интерактивті материалдарды қосу немесе жасау
- барлық оқушылардың/команданың белсенді синхронды өзара әрекеттесуін ұйымдастыру
- өзара әрекеттесу үшін кеңістік жасау
- материалдары бар виртуалды кеңістік жасау.

Ондағы жұмыс дағдыларын дамыту үшін қарапайым үй тапсырмалары

дайындалады. Әрбірін орындау үшін 40-тан 30 минутқа дейін уақыт кетеді + қажет болған жағдайда мобильді қосымшадағы бейне жазбаны қайта қарау уақыты бар.

## **Практикум кезеңдері:**

- үй тапсырмасының орындалуын тексеру
- сабақтың негізгі кезеңінде белсенді оқу-танымдық іс-әрекетке дайындық
- жаңа білім мен іс-әрекет тәсілдерін игеру
- меңгеріп алуды бастапқы тексеру
- білім мен іс-әрекет тәсілдерін бекіту
- білім мен іс-қимыл әдістерін қолдану
- білімді жалпылау және жүйелеу
- білімді бақылау және өзін-өзі тексеру
- сабақты қорытындылау
- үй тапсырмасы туралы ақпарат
- оны орындау бойынша нұсқаулы

#### **№1 тапсырма:**

- 1. Чаттағы сілтеме бойынша өту («сабақ құрылымы» презентациясы ашылады).
- 2. Осы кездесуден шығыңыз және топтарда сөйлесу үшін жаңасына қосылыңыз.
- 3. Презентацияда кездесу нөмірі мен фамилиясы бар слайдты табыңыз.

4. Топта келісіп, сабақтың кезеңдерінің атаулары бар «кірпіштерден» сабақтың осы түрін құрыңыз.

5. 5 минуттан кейін топтың кездесуінен шығып, жалпы кездесуге оралыңыз. Google презентацияларында өз слайдыңызды таңдаңыз. Сабақтың осы түрін сабақ кезеңдерінен құрыңыз.

# **№2 тапсырма:**

- 1. Тұжырымдамадағы қателерді түзету (олар бар жерде)
- 2. Топтың кері байланысы

3. қатысушылар өздерінің жеке кейстерін ескере отырып, платформаларда өз бетінше жұмыс істеуге тырысады

4. Кері байланыс, қателермен жұмыс

# **№3 тапсырма:**

"Google – ресурстарды пайдалана отырып, қашықтықтан өзара іс-қимылды ұйымдастыру – Google қосымшаларында жұмыс істеу-күнтізбе, диск, құжат, презентация»

**Мақсаты:** Google қосымшаларының интерфейсімен танысу – күнтізбе, диск, құжат, презентация, осы қосымшаларда жұмыс істеуді үйрену, ынтымақтастыққа қол жеткізу.

- 1. Google күнтізбесі арқылы Google Meet-те стандартты кездесу жасаңыз
- 2. Топтардың саны мен құрамын анықтаймыз
- 3. Негізгі оқиға барлық оқушыларға сабақ көрсетілген күнтізбе торын ашамыз.

Күнтізбе торының кез-келген бос орнын нұқыңыз, топтың жұмыс уақытын көрсете отырып, сізге қажет топтың мүшелерін ғана тіркей отырып, негізгі кездесуге ұқсас тағы бір кездесу жасаңыз. (Мысалы, маған 4 топ құру керек-бірдей уақыт аралығымен кездесулер, бірақ әр түрлі тізімдерден).

# **№4 тапсырма**

Өз бетінше орындайтын тапсырма:

- 1. Padlet.com-да тақта құрыңыз (Trello Miro Jamboard)
- 2. Оны өзіңіздің кездесуіңіздің тақырыбымен атаңыз
- 3. 2 оқушыға арналған жеке тапсырманың мысалын орналастырыңыз
- 4. Жұпта (топта) жұмыс істеу үшін тапсырманы орналастырыңыз
- 5. Фото, видео, сілтеме орналастырыңыз

# **ГЛОССАРИЙ**

**Ақпараттық қоғам** — постиндустриалды қоғамның теориялық тұжырымдамасы; ақпарат пен білім өндірістің негізгі өніміне айналатын өркениеттің мүмкін дамуының тарихи кезеңі.

**ҚР-дағы ақпараттандыру** - ақпараттық ресурстарға жедел қол жетімділікті қамтамасыз етуге бағытталған шаралар кешені.

**Ақпараттандыру** - ақпараттық ресурстарды қалыптастыру мен пайдалануға негізделген азаматтардың, мемлекеттік органдардың, жергілікті билік органдарының, ұйымдардың, қоғамдық бірлестіктердің ақпараттық қажеттіліктерін қанағаттандыру үшін оңтайлы жағдайлар жасаудың ұйымдастырушылық әлеуметтік-экономикалық және ғылымитехникалық процесі

## **ӘДЕБИЕТТЕР ТІЗІМІ**

- 1. Горелов И.Н. Компьютермен сөйлесу. Мәселенің психолингвистикалық аспектісі.
- 2. Горюнова М.А., Семенова Т.В., Солоневичева М.Н. Интерактивті тақталар және оларды оқу процесінде қолдану.
- 3. Григорьев С.Г., Гриншкун В.В., Білім беруді ақпараттандыру. Іргелі негіздер / / педагогикалық жоғары оқу орындарының студенттері мен педагогтардың біліктілігін арттыру жүйесінің тыңдаушыларына арналған оқулық.
- 4. Патаракин Е.Д. Әлеуметтік өзара іс-қимыл және желілік оқыту 2.0
- 5. Дьячко А.Г., Крупин Ю.А. және басқалар. Оқу процесін жоспарлаудағы ақпараттық технология
- 6. Киселев Г.М., Бочкова Р.В. Педагогикалық білім берудегі ақпараттық технологиялар.
- 7. Полат Е.С., Бухаркина М.Ю., Моисеева М.В., Петров А.Е. Білім беру жүйесіндегі жаңа педагогикалық және ақпараттық технологиялар.